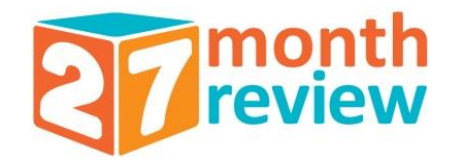

## **Using the Parent Completed Ages and Stages Questionnaire**

#### (EY setting/other services awareness session)

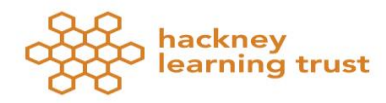

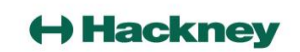

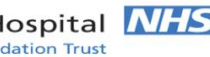

# **Session Objectives**

- To explain to a parent what the ASQ-3 is, why it is used and how to complete it
- To select the correct questionnaire for the child's age
- Understand how it is scored
- Interpret the results/outcome

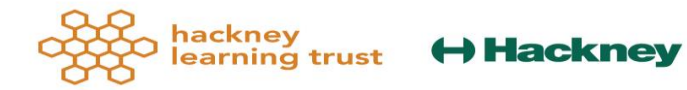

# **Explaining to parents**

- Explain in person, over the phone and /or in writing what the ASQ 3 is used for and why it was selected (health professional/admin)
- Consider cultural variations (make adjustments where necessary)

Q-How could you best support a parent to understand the questionnaire? N.B. Refer to document: What is ASQ-3 TM in your handout. Practice.

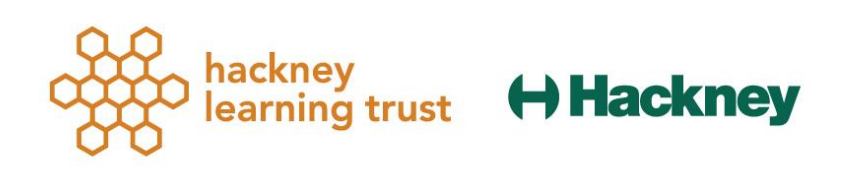

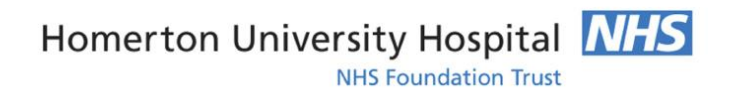

## **Selecting the questionnaire 3 methods: Refer to table; Age Calculator; calculation**

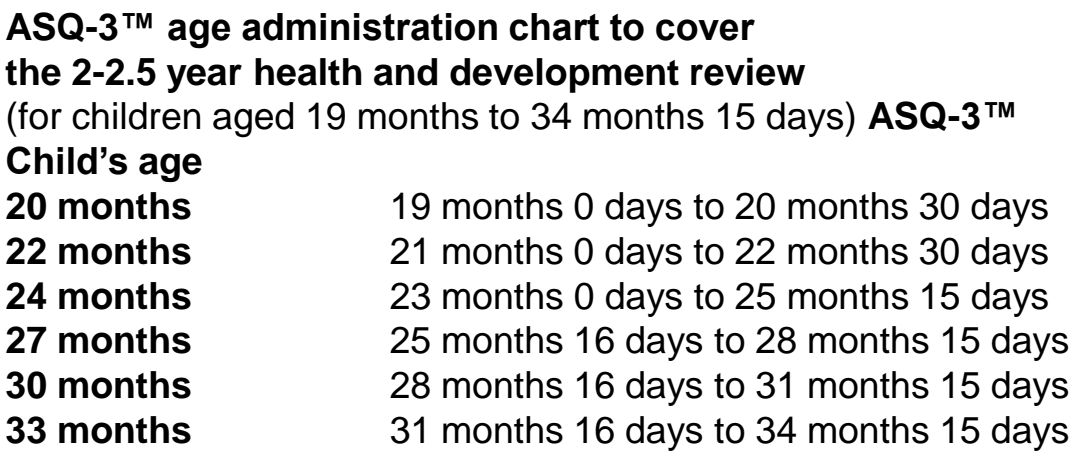

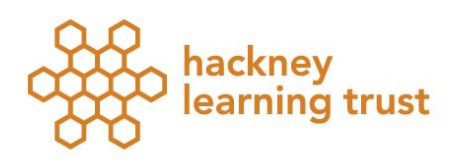

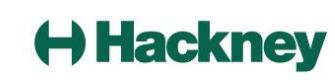

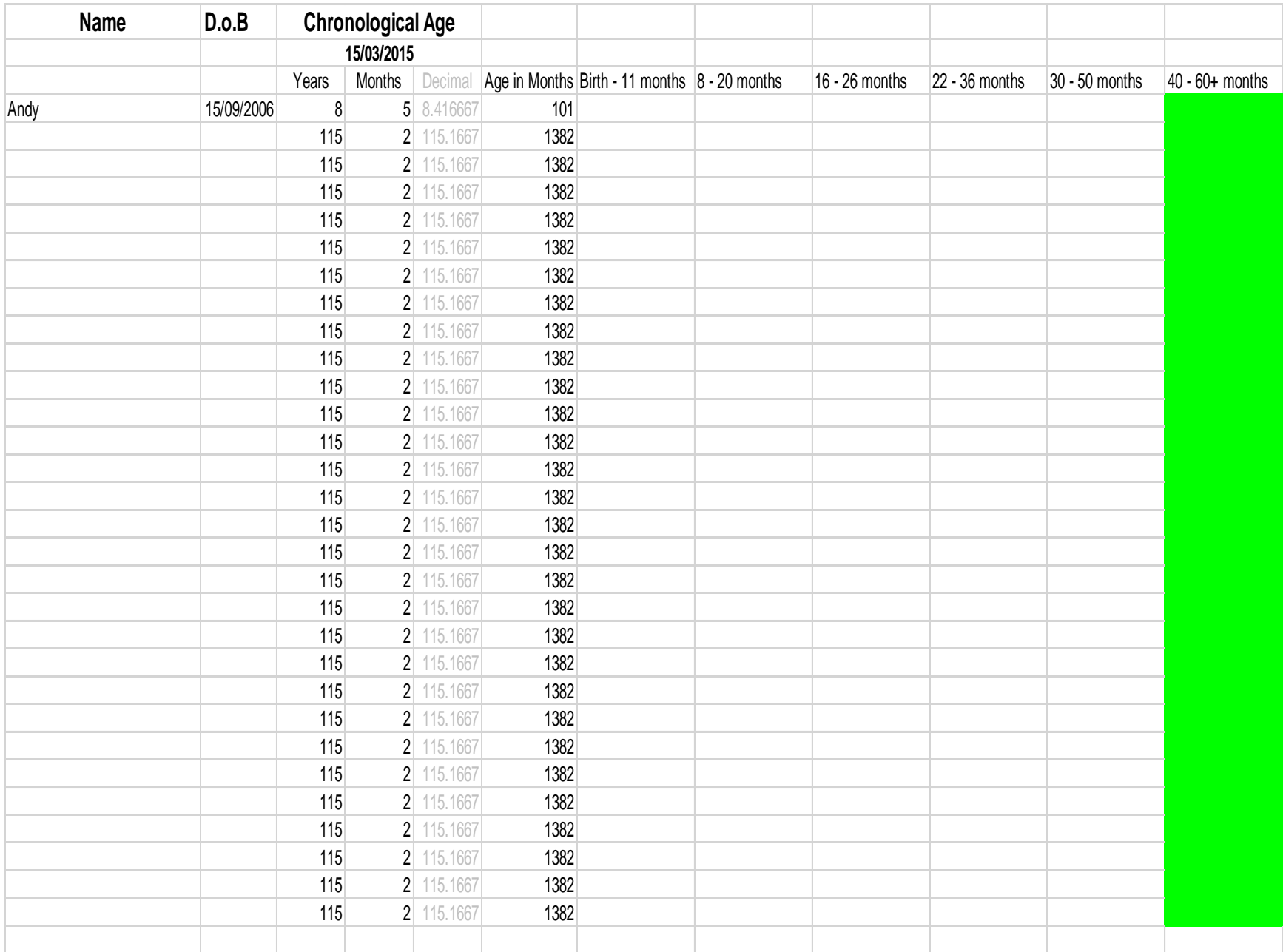

## **Selecting the questionnaire on-line training-standard calculation**

e-learning , part 1, page 13-16

http://cs1.e[learningforhealthcare.org.uk/public/ASQ/ASQ\\_](http://cs1.e-learningforhealthcare.org.uk/public/ASQ/ASQ_01_001/d/ELFH_Session/304/session.html?lms=n#tab_6816.html) 01\_001/d/ELFH\_Session/304/session.html?lms =n#tab\_6816.html

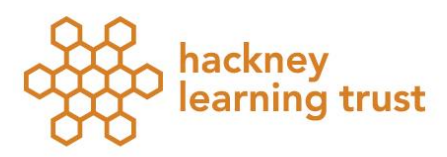

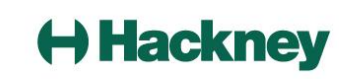

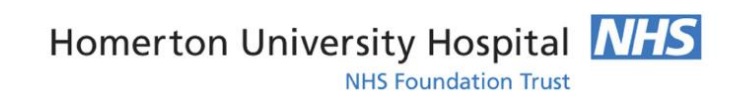

## Manual Age Calculations

• Age Calculation

- Andrew D.O.B 31st January 2013
- Date of review 23<sup>rd</sup> February 2015

#### What ASQ questionnaire should be use for Andrew

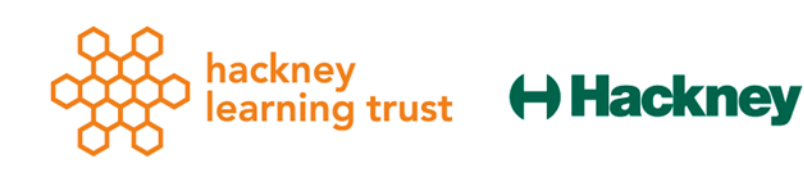

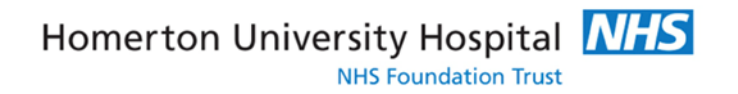

# **Scoring 1**

- 1. Review the questionnaire for missing items, if missing find out why and try and gather the information to score (EY Setting)
- 2. Work with parent to correct items marked 'not yet' or 'sometimes' if more advanced items are marked 'yes' (EY setting)
- 3. Score each item on the questionnaire (**Health professional )**

Yes=10 Sometimes=5 Not yet= 0

# **Scoring 2**

- 4. Calculate a total for each domain (**Health professional )**
- 5. Transfer each area total to the Summary Sheet (**Health professional )**
- 6. Transfer overall responses to the ASQ -3 summary sheet (**Health professional )**
- 7. Complete ASQ -3 section on My Portrait **(EY setting)**
- **N.B. The summary sheet goes with the LHP**

# **My Portrait at Two** ASQ-3 section

The EY setting completed 'My Portrait at Two' will be revised to include a new '**ASQ-3 section'** Was the ASQ-3 completed at your setting as part of an Integrated Review? Yes No

If yes, which ASQ-3 was completed? (circle) 24 month 27 month 30 month

## **Practical worked example**

#### **Work with the person next to you to:**

- 1. Check for accuracy
- 2. Score
- 3. Interpret

## The 30 month ASQ-3 for Emily (handout pack)

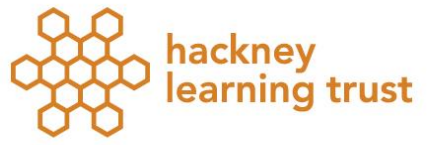

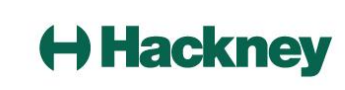

## **Any questions?**

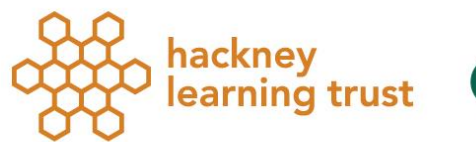

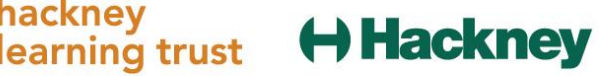